## **แบบคําขอใชอ้ินเตอรเน์ ็ต บนเครือข่ายของโรงพยาบาลปากพะยนู ตามพระราชบญญั ัติว่าด้วยการกระทาความผ ํ ิดเกี่ยวกับคอมพิวเตอร์พ.ศ. ๒๕๕๐(มาตรา ๒๖)**

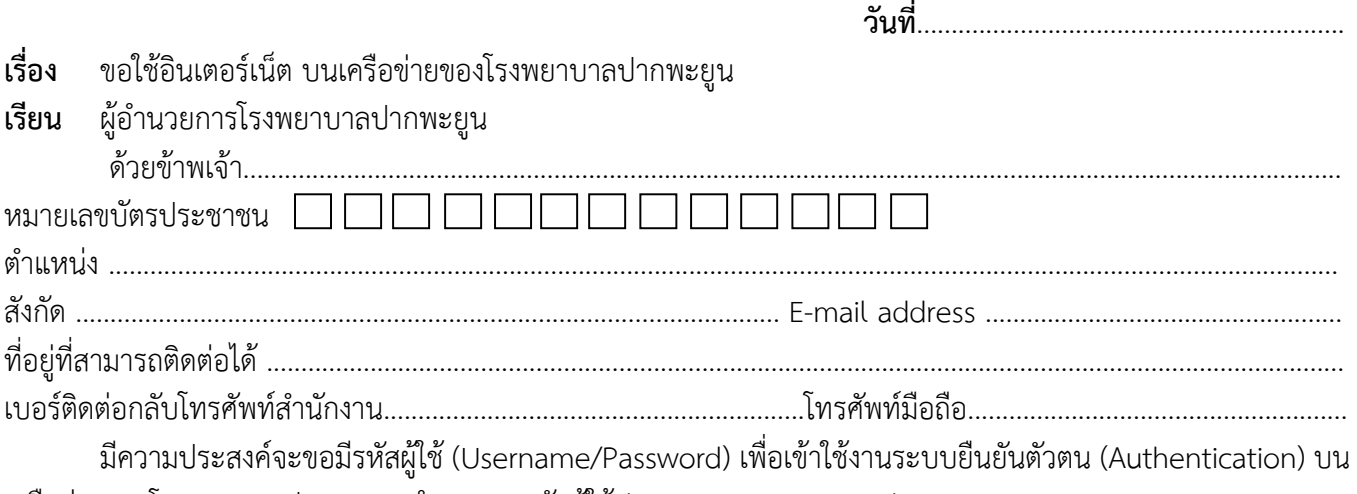

เครือข่ายของโรงพยาบาลปากพะยูน จํานวน 1 รหัสผใชู้ (Username/Password) ้

ข้าพเจ้าจะรับผิดชอบต่อรหัสผู้ใช้ (Username/Password) ที่ข้าพเจ้าได้สมัครในระบบฯ และจะปฏิบัติตามประกาศ ของคณะกรรมการสารสนเทศ ที่เกี่ยวกับการขอใช้บริการอินเตอร์เน็ต เครื่องคอมพิวเตอร์และอุปกรณ์อื่นๆ อย่างเคร่งครัด ทุกประการ

จึงเรียนมาเพื่อโปรดพิจารณาอนุมัติ

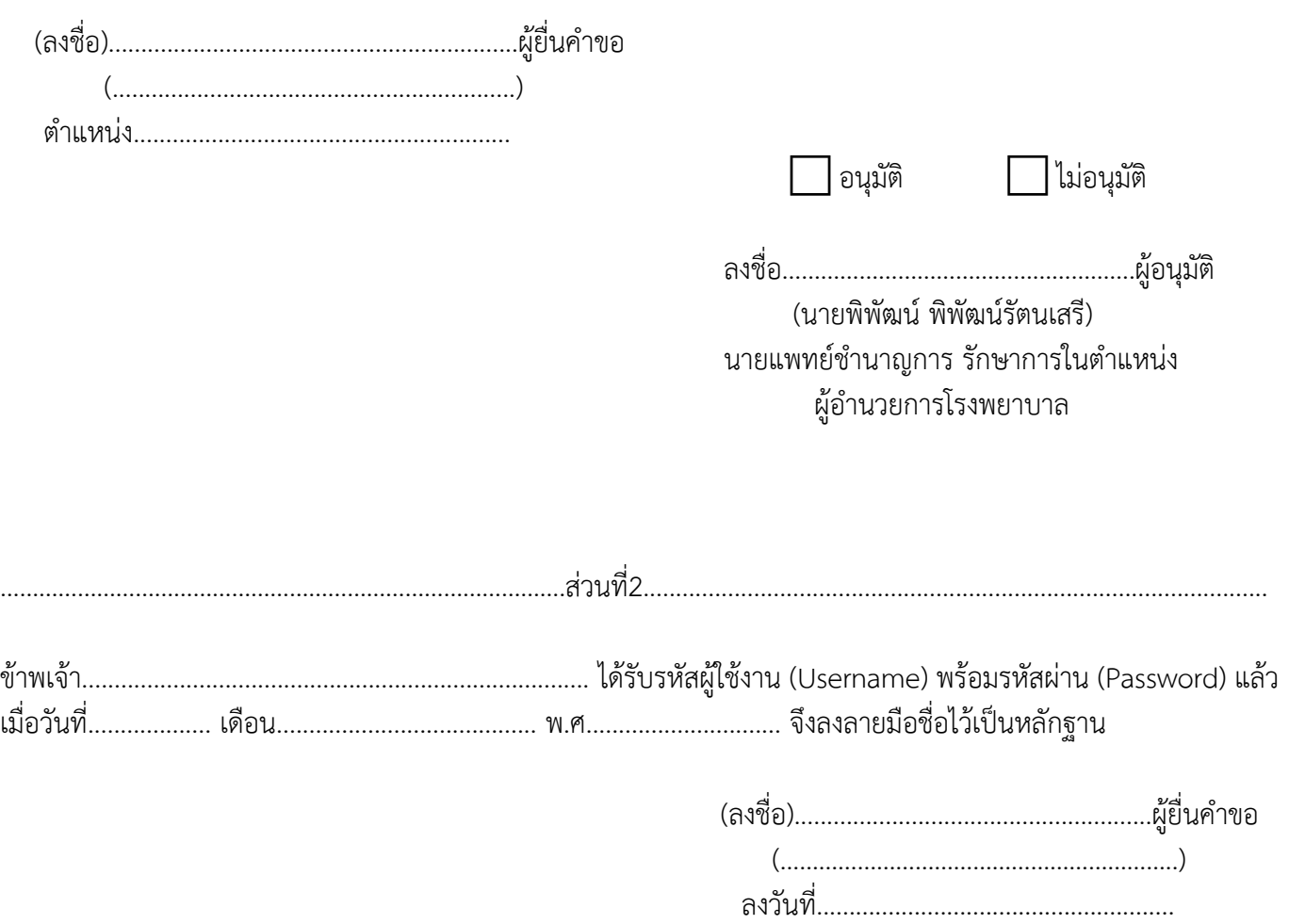